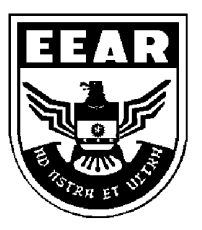

**MINISTÉRIO DA DEFESA**  COMANDO DA AERONÁUTICA ESCOLA DE ESPECIALISTAS DE AERONÁUTICA

## **EXAME DE ADMISSÃO AO EAGS B - 1-2/2014**

**\*\*\* SISTEMAS DE INFORMAÇÃO \*\*\*** 

# **Gabarito Oficial**

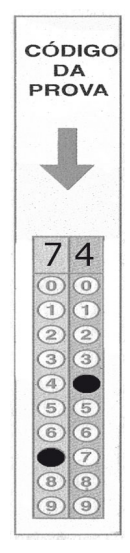

### **AS QUESTÕES DE 01 A 40 REFEREM-SE À LÍNGUA PORTUGUESA**

#### OS NOVOS TRATAMENTOS E A AIDS

1 Nas últimas semanas, comemorou-se o sucesso das políticas de prevenção à Aids em boa parte do mundo. Dados do Programa das Nações Unidas para o combate à Aids revelam que a redução de novas infecções foi de

- 5 20% na década. Houve também queda significativa da mortalidade. Os trabalhos de prevenção e a distribuição de medicamentos em países em desenvolvimento explicam o resultado.
- 10 Desenvolver uma vacina eficaz é uma promessa distante. Mas as tecnologias para tratar a doença e diminuir o risco de transmissão do vírus estão surtindo efeito. Hoje se sabe que pessoas que tomaram medicação regularmente e mantêm carga viral indetectável têm expectativa de vida longa e de
- 15 qualidade e chance reduzida de transmitir o HIV. Esse é um dos motivos que levam muitos especialistas a defender medicação precoce e maciça aos portadores do vírus. Menos vírus circulando pode diminuir o número de infecções. [...]
- 20 Por um lado, essas tecnologias contribuem para um menor risco de infecção. Por outro, podem reforçar a sensação de que "se proteger não é tão importante assim". Para muitos jovens, que tendem a achar que remediar é mais fácil que se cuidar, esse recado
- 25 equivocado pode complicar a vida. [...] Mesmo com todas essas tecnologias, ainda há muito trabalho de conscientização a fazer. *(BOUER, Jairo – Revista Época, dezembro de 2012 – texto adaptado.)*

#### **As questões de 01 a 04 referem-se ao texto anterior.**

**01** – Podemos inferir que no texto

- a) predomina o pessimismo, pois uma redução de 20% no número de novas infecções pelo vírus HIV é pouco significativa.
- b) há um tom predominantemente otimista, já que houve redução tanto no número de novas infecções quanto no de mortes ligadas à Aids.
- c) há um tom de desânimo, em função do aumento do número de novos casos de infecção pelo vírus HIV, gerado pela falta de consciência dos jovens.
- d) predomina uma sensação de euforia com relação aos resultados positivos da pesquisa sobre a Aids, advindos da plena consciência dos jovens quanto aos perigos da doença.

**02** – Quanto ao texto, podemos dizer que ele tem o objetivo de

- a) conscientizar os jovens quanto aos riscos de contaminação pelo vírus HIV.
- b) discutir a eficácia dos tratamentos que vêm sendo usados para combater a infecção pelo vírus HIV.
- c) informar sobre o atual quadro da Aids no mundo e a eficácia dos novos tratamentos para a doença, a partir de dados de pesquisa.
- d) enumerar uma sequência de dados resultantes de uma pesquisa realizada pelo Programa das Nações Unidas para o combate à Aids.

**03** – O sucesso das políticas de prevenção à Aids tem sido comemorado em boa parte do mundo, porque

- a) houve redução de novas infecções em 20% na década e importante redução de mortalidade.
- b) está sendo criada uma vacina eficaz para erradicar a doença, e isso está tranquilizando a população.
- c) as pessoas portadoras do vírus têm expectativa de vida longa e as chances de propagação do HIV são menores.
- d) as campanhas de prevenção e conscientização já não são necessárias, visto que a maioria dos jovens já tem esclarecimento sobre o assunto.

**04** – Apesar de as novas tecnologias contribuírem para um menor risco de transmissão do vírus da Aids, ainda há grande preocupação com o trabalho de prevenção, pois

- a) é importante que os portadores da doença façam uso da medicação precoce e maciça. Isso poderá garantir-lhes melhor qualidade de vida e impossibilitará que outras pessoas sejam infectadas.
- b) propagar a notícia de que as novas tecnologias contribuem para um menor risco de infecção pode reforçar, em algumas pessoas, a sensação de que se proteger não é importante.
- c) uma quantidade menor de vírus circulando pode diminuir o número de infecções, por isso os portadores devem tomar a medicação regularmente.
- d) muitas pesquisas para erradicar a Aids estão sendo realizadas, mas ainda não foi criada uma vacina para combater a propagação do vírus.

#### **05** – Leia:

 *Suas atitudes inescrupulosas eram criticadas pelos colegas de trabalho.* 

Transpondo a oração acima para a voz ativa, obtém-se, segundo a norma culta, a forma verbal

- a) criticam.
- b) criticavam.
- c) criticaram.
- d) são criticadas.

**06** – Assinale a sequência que completa corretamente as lacunas do texto abaixo.

*Na \_\_\_\_\_\_\_\_\_\_ de progredir na vida e \_\_\_\_\_\_\_\_\_\_ financeiramente, o político usou de meios ilícitos, mas foi \_\_\_\_\_\_\_\_\_\_ antes de terminar seu mandato.* 

- a) ânsia ascender cassado
- b) ância ascender cassado
- c) ância acender caçado
- d) ânsia acender caçado

**07** – Assinale a alternativa em que a mudança da ordem dos termos e da pontuação da frase *"Mas Padre Anselmo era amigo dos pobres assim mesmo."* **não** altera o seu sentido.

- a) Mas Padre Anselmo, assim mesmo, era amigo dos pobres.
- b) Mas Padre Anselmo, amigo dos pobres, era assim mesmo.
- c) Mas Padre Anselmo era assim mesmo: amigo dos pobres.
- d) Amigo dos pobres, mas assim mesmo era Padre Anselmo.

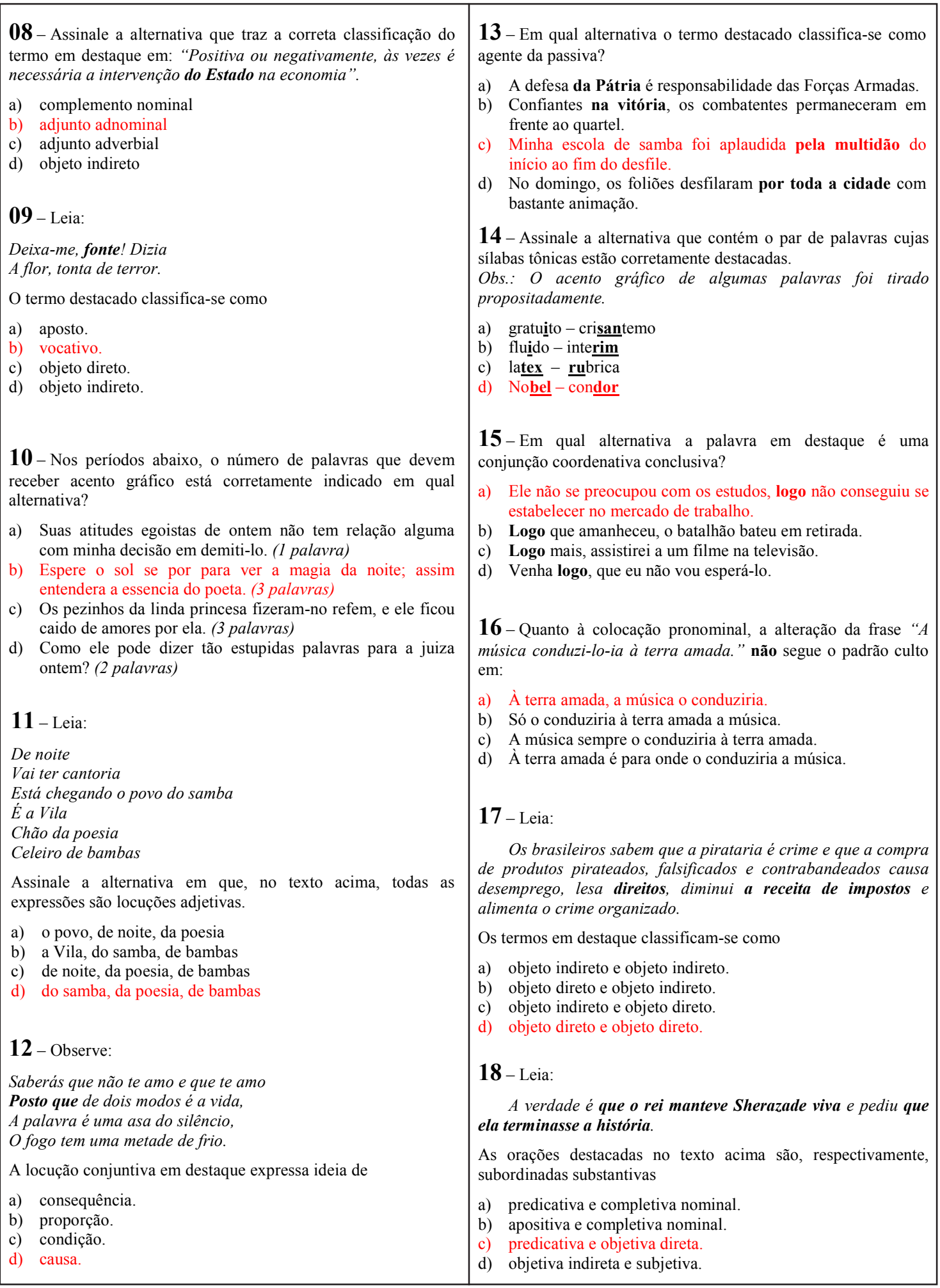

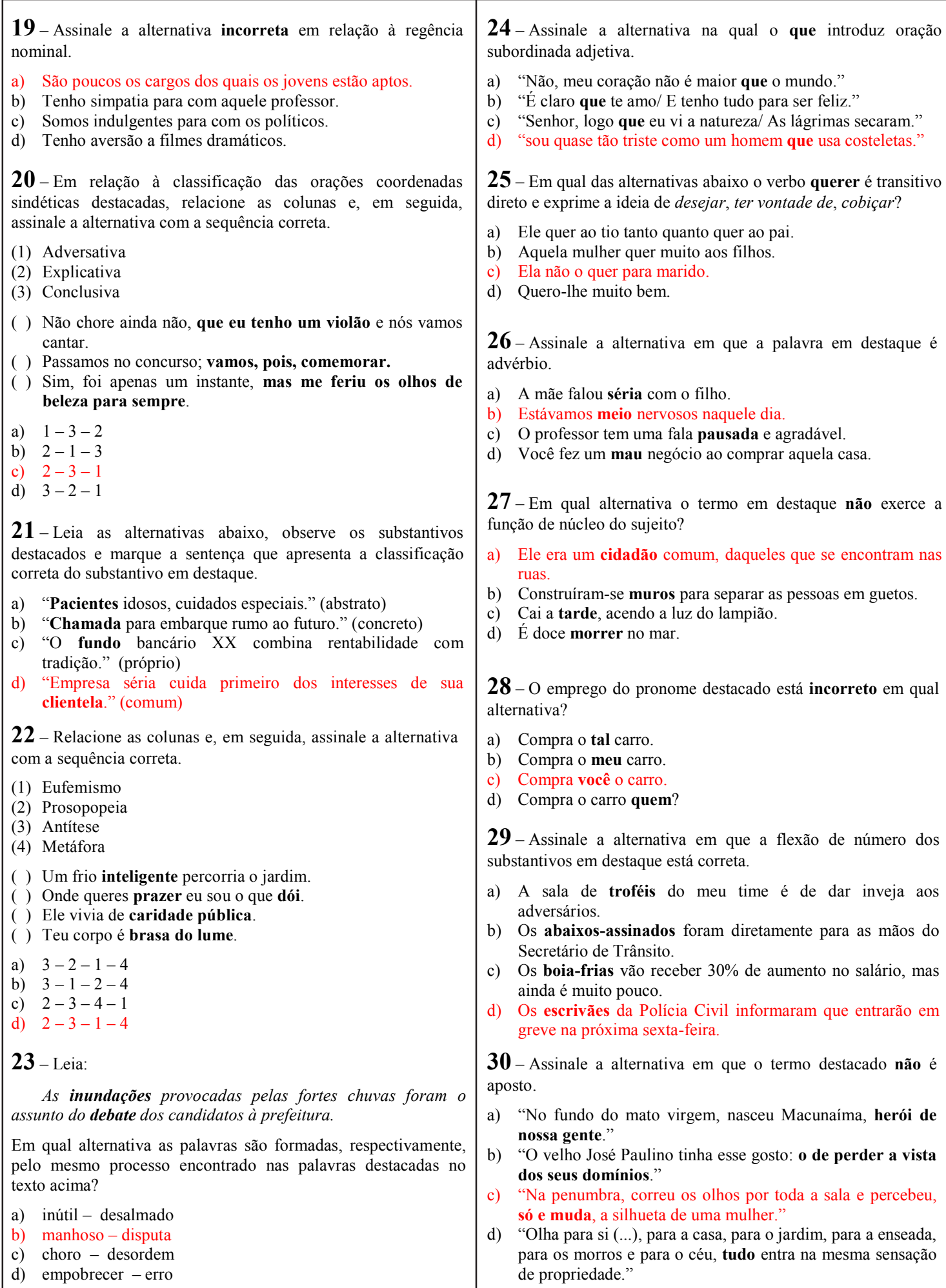

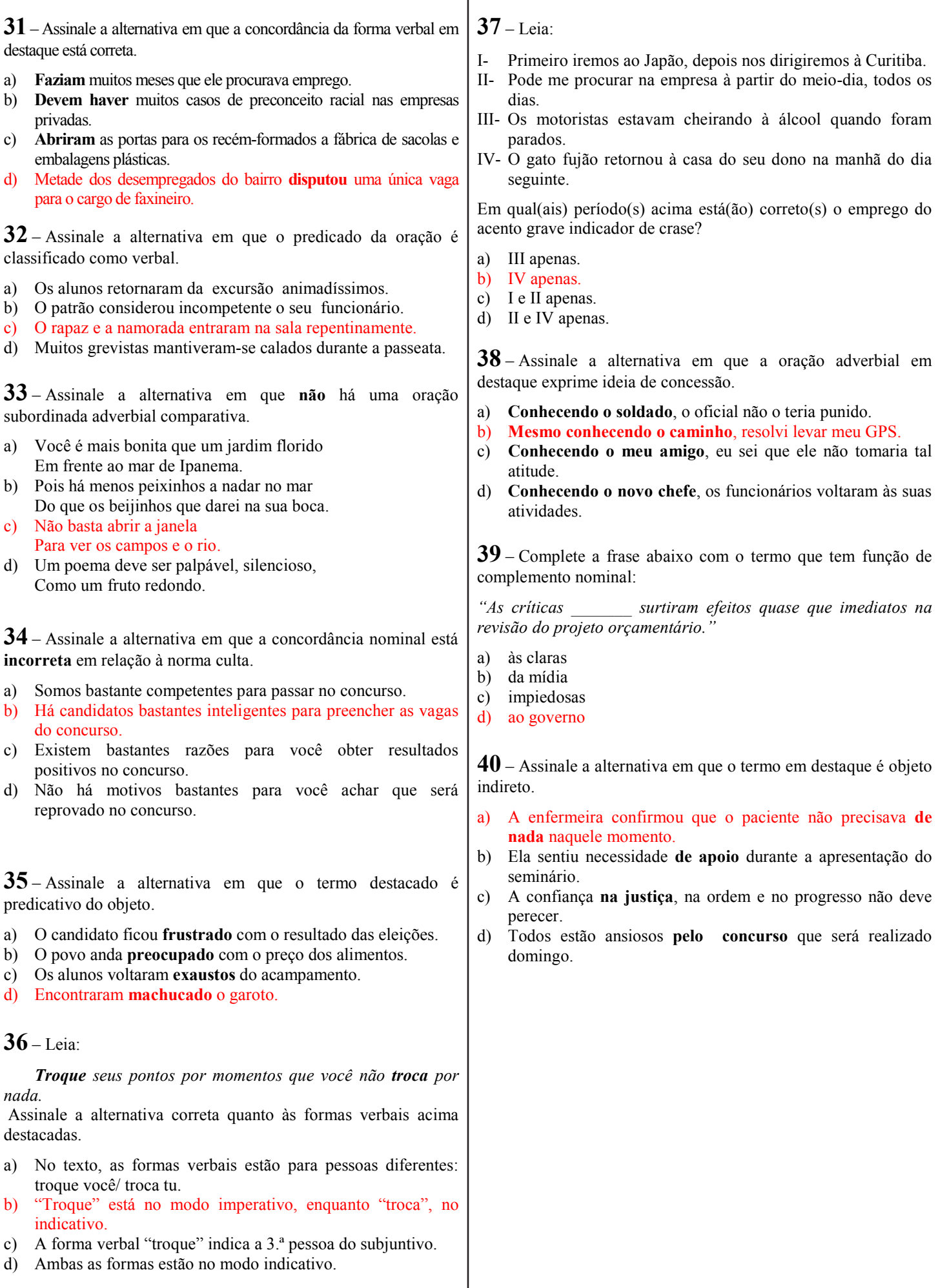

#### **AS QUESTÕES DE 41 A 100 REFEREM-SE À ESPECIALIDADE DE SISTEMAS DE INFORMAÇÃO 41** – A respeito de Programação Orientada a Objetos é correto afirmar que a) variáveis de classe pertencem a uma instância específica. b) um pacote é um objeto cujo único propósito é conter outro objeto ou primitiva. c) as classes filhas não podem adicionar novos comportamentos e atributos a si mesmas. d) o uso é a única maneira pela qual os objetos podem se relacionar na Programação Orientada a Objetos. **42** – Qual das opções abaixo apresenta as funções de acesso a um banco de dados MySQL na sequência correta, para que um programa PHP exclua registros em uma tabela e mostre a quantidade de linhas que foram deletadas? a) mysql connect, mysql select db, mysql query, mysql\_affected\_rows b) mysql select db, mysql connect, mysql query, mysql\_affected\_rows c) mysql\_select\_db, mysql\_connect, mysql\_affected\_rows, mysql query d) mysql connect, mysql select db, mysql affected rows, mysql query **43** – A seguir estão alguns termos relacionados à "herança", um dos três pilares da Programação Orientada a Objetos (POO). Relacione a coluna da esquerda com a da direita e, em seguida, assinale a alternativa que contém a sequência correta. 1- Herança ( ) Trata-se do relacionamento em que uma classe contém uma instância de outra classe. 2- "Tem um" ( ) É a classe que está herdando. 3- Classe filha  $( )$   $\acute{E}$  um mecanismo que permite basear uma nova classe na definição de uma classe previamente existente. 4- Classe Raiz ( ) É a classe superior da hierarquia de herança. 5- Classe Folha ( ) É uma classe sem filhas. a)  $2 - 1 - 4 - 3 - 5$ b)  $3 - 2 - 1 - 4 - 5$ c)  $4 - 3 - 2 - 5 - 1$ d)  $2 - 3 - 1 - 4 - 5$ **44** – De acordo com o funcionamento dos elementos de um formulário HTML, relacione as colunas. Em seguida, assinale a alternativa com a sequência correta. 1 - radio ( ) Usado para acionar o envio de dados do formulário. 2 - text ( ) Permite a entrada de dados numéricos ou alfa-numéricos. 3 - select ( ) Mostra uma lista de seleção do tipo *drop-down*. 4 - submit ( ) Caixa de seleção que pode ser marcada ou desmarcada. 5 - checkbox ( ) Permite que o usuário selecione apenas um elemento entre vários disponíveis. a)  $1 - 2 - 3 - 5 - 4$ b)  $4 - 2 - 3 - 5 - 1$ c)  $1 - 3 - 5 - 2 - 4$ d)  $4 - 3 - 5 - 2 - 1$ **46** – Ao analisar o código PHP abaixo, pode-se afirmar que  $<$ ?php  $a=2$ : while( $a \leq 10$ ){ if (  $(+\text{+}\$a\%2) == 0$  ) { echo \$a;  $\left\{\begin{array}{cc} 1 & 1 \\ 1 & 1 \end{array}\right\}$  $\$a++;$ } ?> a) nenhum número será mostrado na tela. b) os números 2, 4, 6, e 8 serão mostrados na tela. c) os números 4, 6, 8 e 10 serão mostrados na tela. d) os números 2, 4, 6, 8 e 10 serão mostrados na tela. **45 –** A seguir são apresentados comandos utilizados na linguagem SQL, que podem ser usados, por exemplo, no SGBD MySQL. Relacione as colunas e, em seguida, assinale a alternativa que contém a sequência correta. 1 desc <nome tabela>; ( ) Utilizado para incluir dados em uma tabela. 2 DROP TABLE <nome\_tabela1> ( ) Utilizado para vi- $\lceil$ ,  $\leq$  nome tabela2 $\geq$ , ...]; sualizar a estrutura de determinada tabela. 3 show tables; ( ) Utilizado para excluir tabelas do banco de dados. 4 INSERT INTO <nome tabela> () Mostra o nome das VALUES (valor1, valor2, ..., valorn); tabelas criadas. a)  $1 - 3 - 2 - 4$ b)  $2 - 1 - 4 - 3$ c)  $4 - 1 - 2 - 3$ d)  $4 - 1 - 3 - 2$

**47** – Analise as seguintes considerações sobre operadores lógicos: .e., .ou. e .não.

1. Utilizando o operador lógico .e.

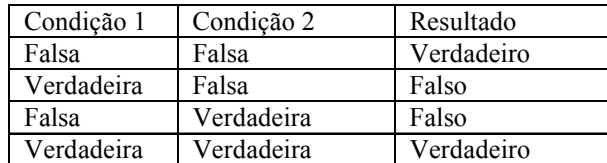

2. Utilizando o operador lógico .ou.

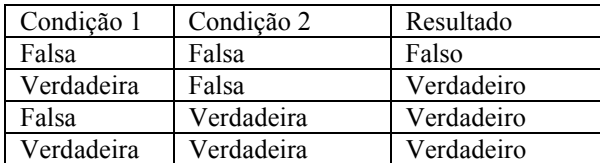

3. Utilizando o operador lógico .não.

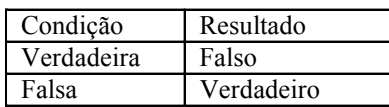

Estão corretos

- a) 1 e 2 apenas.
- b) 1 e 3 apenas.
- c) 2 e 3 apenas.
- d) 1, 2 e 3.

**48** – Sobre a utilização da memória virtual, marque V se a sentença for verdadeira e F se a sentença for falsa e, em seguida, assinale a alternativa com a sequência correta:

( ) Uma grande inovação do processador 386 foi o modo protegido e uma de suas características foi a utilização da memória virtual que é realizada em um arquivo no disco rígido chamado arquivo de troca (swap file).

( ) Com a memória virtual o processador acredita que possui mais memória RAM disponível <sub>N</sub>a utilização.

 $($ ) No momento em que **Amemória** real necessitar de um dado que se encontra na memória virtual, a memória real comandará a troca, de forma a recuperar)o dado armazenado.

( ) O recurso de proteção de memória determina níveis de privilégios para as aplicações utilizarem a memória disponível. Uma aplicação com maior privilégio pode acessar uma aplicação com menos privilégio. O Sistema Operacional deve ser uma aplicação de nível com mais privilégio. Os níveis de privilégio são de 0 a 3, sendo o 3 o de mais privilégio e o nível 0 o de menos privilégio. Para exemplificar, o Sistema Operacional é uma aplicação de nível 3, enquanto programas comuns são aplicações nível 0. uma de suas características fo<br>tual que é realizada em um alguar<br>univo de troca (swap file)<br>memória virtual o processidor a<br>ia RAM disponível **Republicação**<br>nento em que **e memória real necestairem a memória a**<br>terção de m

- a)  $V V F F$
- b)  $V V F V$
- c)  $F F V V$ d)  $F - F - V - F$

**49** – Analise as seguintes lógicas.

- $\alpha$  A" 01 Definir x=1; 02 Mostrar valor de x; 03 x é igual a 100? Sim Finalizar;
	- Não Continuar; 04 Adicionar 1 a x; Voltar para o item 02;

"B"

Definir x igual a 1; Fazer enquanto x for menor que 100; Mostrar o valor de x: Adicionar 1 à variável x;

Diante do exposto, assinale a alternativa correta.

- a) somente 'A' é exemplo de lógica estruturada.
- b) somente 'B' é exemplo de lógica estruturada.
- c) "A" e "B" são exemplos de lógica linear.
- d) "A" e "B"são exemplos de lógica estruturada.

**50** – Para reaproveitar o conteúdo de um arquivo e incluí-lo em um programa PHP, deve-se utilizar a função:

- a) include "nome do arquivo"
- b) insert "nome do arquivo"
- c) input "nome do arquivo"
- d) href = "nome do arquivo"

**51** – Considerando a matriz bidimensional TABELA [1..8,1..5], assinale a afirmativa correta.

- a) A matriz tem 5 linhas, 8 colunas e 40 elementos.
- b) A matriz tem 8 linhas, 5 colunas e no mínimo 40 elementos.
- c) A matriz tem 5 linhas, 8 colunas e podem ser armazenados até 40 elementos.
- d) A matriz tem 8 linhas, 5 colunas e podem ser armazenados até 40 elementos.

**52** – Considerando Verdadeiro = 1 e Falso = 0, e ainda, utilizando a instrução lógica 'E', assinale a opção correta.

- a)  $1 E 1 = 0$ b)  $1 E 0 = 1$
- c)  $0 E 1 = 1$
- d)  $0 E 0 = 0$

#### **53** – Assinale a alternativa correta:

Pode-se afirmar que o Polimorfismo atende a cada um dos objetivos da Programação Orientada a Objetos, porque produz *software* que possui, dentre outras, as seguintes características:

- a) extensível, natural, mensurável e instantâneo.
- b) natural, mensurável, manutenível e instantâneo.
- c) oportuno, natural, extensível e conceitual.
- d) confiável, reutilizável, extensível e manutenível.

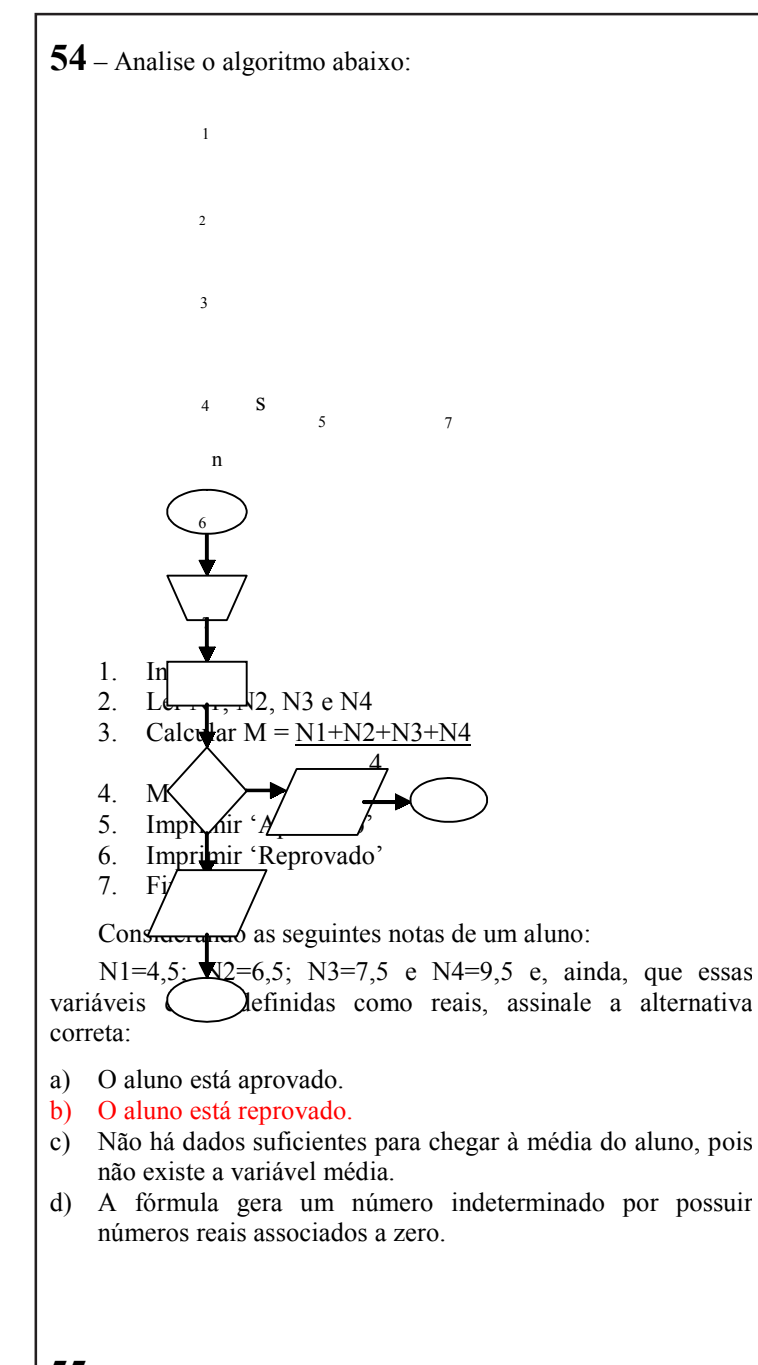

**55** – Marque V para verdadeiro e F para falso. Em seguida, assinale a alternativa com a sequência correta.

- ( ) A maior desvantagem da rede em anel é o alto número de colisões.
- ( ) Na topologia estrela existe um elemento central como *hub* ou *switch*.
- ( ) Na topologia anel, o sinal é regenerado sempre que passa por uma estação.
- ( ) Na rede em anel, existe um *token* que passa de estação em estação e, no momento em que um *host* é o possuidor do *token,* ele não pode transmitir, apenas escutar o meio físico.
- a)  $F V V F$
- b)  $F V F F$
- c)  $V F V V$
- d)  $V F F V$

**56** – Marque V para verdadeiro e F para falso a respeito das afirmações sobre Programação Orientada a Objetos. Em seguida, assinale a alternativa que corresponde à sequência correta.

- ( ) Encapsulamento é a característica da Orientação a Objetos que permite construir partes ocultas da implementação do *software*, que atinjam uma funcionalidade.
- ( ) O uso do mecanismo da Herança permite que sua nova classe herde todos os atributos e comportamentos presentes na classe previamente existente.
- ( ) Todas as linguagens suportam o polimorfismo.
- ( ) Uma linguagem orientada a objetos considera tudo um objeto.
- ( ) Os métodos de classe pertencem à classe e não a uma instância específica.
- a)  $V F F V F$
- b)  $F V V V F$
- c)  $V V F F V$ d)  $F - F - V - F - V$

**57 –** Marque V para verdadeiro e F para falso quanto às afirmações que tratam tipos aceitos pelo MySQL e suas descrições. Assinale, em seguida, a alternativa que apresenta a sequência correta.

- ( ) O tipo "*char*(M)" representa um *string* de tamanho fixo.
- ( ) O tipo "*date*" armazena data e hora.
- ( ) O tipo "*varchar*(M)" representa um *string* que possui no máximo 255 caracteres.
- ( ) O tipo "*tinyint* [(M)]" representa um valor inteiro grande.
- ( ) O tipo "*timestamp* [(M)]" armazena somente um horário em minutos.
- a)  $V F F V V$
- b)  $V F V F F$
- c)  $F V F F V$ d)  $F - F - V - V - F$

**58** – Um banco de dados possui alguns componentes essenciais. É **incorreto** afirmar que um desses componentes é (são)

- a) *hardware*.
- b) uma base de dados.
- c) linguagem(s) de exploração.
- d) programas voltados a necessidades objetivas.

**59** – Após a realização do levantamento das necessidades e da análise, com o fim de se obter um controle central e seguro dos dados e programas, resolveu-se empregar uma metodologia de banco de dados relacional. Assinale a alternativa que define o profissional da área de Tecnologia da Informação (TI) que tem a função de implantar o esquema conceitual do banco de dados. a) programador b) administrador da rede c) administrador de dados (AD) d) administrador de Banco de Dados (DBA) **60** – Assinale a alternativa que completa correta e respectivamente as lacunas do texto abaixo, o qual se relaciona à Programação Orientada a Objetos. O Polimorfismo permite que um único \_\_\_\_\_\_\_ expresse muitos comportamentos diferentes. Um tipo de polimorfismo é \_\_\_\_\_\_, que permite que possa ser declarado o mesmo \_\_\_\_\_\_ várias vezes, sendo que cada declaração difere simplesmente no (a)  $\qquad e$   $\qquad$  de argumentos. a) tipo – método – nome – sobrecarga – número b) nome – sobrecarga – método – número – tipo c) tipo – sobrecarga – número – método – nome d) método – nome – tipo – sobrecarga – número **61** – Ao programar em PHP orientado a objetos, pode-se utilizar o método construtor *\_\_construct( )*. Esse método serve para a) declarar uma nova classe. b) instanciar um objeto da classe que for passada como argumento. c) definir um conjunto de comandos que será executado quando a classe onde ele foi declarado for instanciada. d) implementar uma interface que já tenha sido definida, sendo que o nome dessa interface deve ser passado com argumento. **63** – Sobre o envio de dados para programas PHP através de formulários HTML utilizando o método POST, é correto afirmar que a) não há limitação quanto ao tamanho dos dados que serão enviados pelo formulário. b) é o método padrão de envio caso nenhum método seja especificado. c) os dados são criptografados antes de serem enviados. d) os dados ficam visíveis da URL. **62** – Considere o comando a seguir, que utiliza a linguagem SQL. Assinale a alternativa que apresenta informação verdadeira a respeito desse comando. INSERT INTO produtos (codigo\_produto, nome\_produto, preco,cod\_categoria) VALUES (2, 'Camiseta branca', 50.03, 4); a) O campo codigo produto receberá um valor "NULL". b) Os valores já existentes na tabela serão substituídos pelos valores declarados, conforme a ordem definida. c) Os valores serão inseridos na tabela produtos, ocupando os campos, conforme a ordem definida. d) O campo cod\_categoria receberá um valor 2. **64** – Assinale a alternativa que completa corretamente as lacunas da assertiva abaixo. No BrOffice.org Calc, para ocultar uma linha da planilha, deve-se ir até o menu \_\_\_\_\_\_\_\_\_\_\_\_, em seguida escolher a opção \_\_\_\_\_\_\_\_\_\_\_\_ e, posteriormente, no submenu exibido, clicar em a) formatar – linha – ocultar b) exibir – coluna – mostrar c) exibir – linha – ocultar d) inserir – linha – ocultar **65** – Considere a função a seguir, no BrOffice.org. Calc, e assinale a alternativa que contém o resultado retornado por ela: =SOMA (B5:E5). a) Soma do conteúdo das células B5 e E5. b) Soma do conteúdo das células B1 a E5. c) Soma do conteúdo das células adjacentes C5 + E5. d) Soma do conteúdo das células adjacentes B5+C5+D5+E5. **66** – São ferramentas de gerenciamento de pacotes: a) dpkg e apt b) apt e cron c) rcconf e cron d) dpkg e rcconf **67** – Após executar os comandos abaixo, pode-se afirmar que # chown pedro:financas oficio.pdf # chmod 640 oficio.pdf a) o arquivo oficio.pdf pertence ao usuário pedro. b) o usuário pedro foi inserido no grupo financas. c) o usuário pedro pode executar o arquivo oficio.pdf. d) usuários do grupo financas podem escrever em ofício.pdf. **68** – Relacione as colunas e, em seguida, assinale a alternativa com a sequência correta. 1- *e-mail* ( ) É necessário estar instalado para se acessar a *Internet*. 2- *mailing lists* ( ) É usado para enviar ou receber arquivos de grande tamanho. 3- *browser* ( ) É uma empresa ou órgão que provê acesso à *Internet*. 4- provedor ( ) São listas de endereços de correio eletrônico que reúnem pessoas interessadas em um determinado assunto. 5- FTP ( ) É um serviço de correio eletrônico. a)  $4 - 1 - 5 - 3 - 2$ b)  $3 - 5 - 4 - 2 - 1$ c)  $3 - 5 - 2 - 4 - 1$ d)  $3 - 1 - 4 - 2 - 5$ 

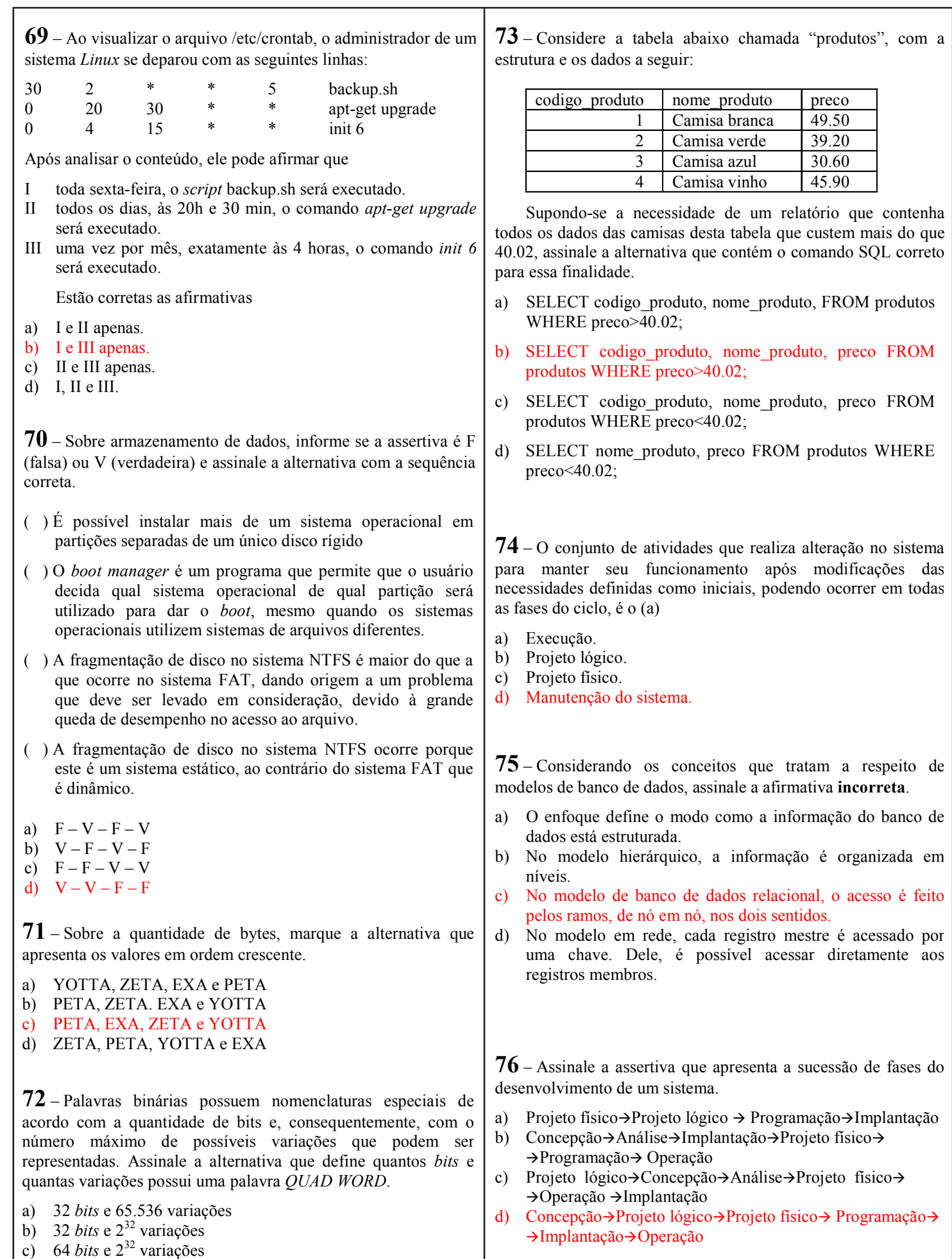

d) 64 *bits* e  $2^{64}$  variações

**77 –** Sobre o armazenamento de dados, o RAID (*Redundant Array of Independent Disks*) é utilizado quando se deseja aumentar a taxa de transferência e a confiabilidade de vários discos rígidos. Sobre RAID, relacione as definições e assinale a alternativa com a sequência correta.

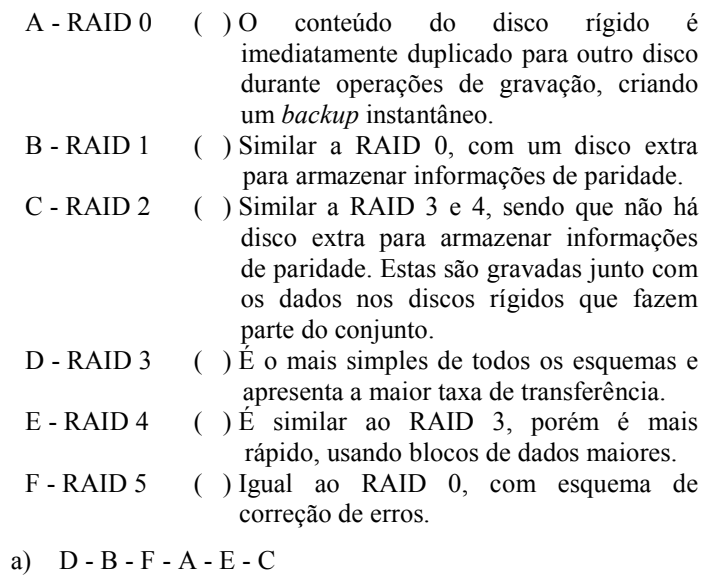

- b) A C F B E D
- c)  $B D F A E C$
- d)  $B D C A F E$
- **78** Num sistema *Linux* cuja pasta */home* é o ponto de montagem de uma partição de disco, qual é o comando utilizado para descobrir essa partição?
- a) ls /home
- b) df /home
- c) mount /home
- d) sudo umount /home

**79** – O uso de memória virtual em sistemas *Linux* permite que o sistema operacional utilize uma partição do HD para fazer paginação. Essa partição é chamada de

- a) IDE.
- b) MBR
- c) SATA.
- d) área de SWAP.

**80** – No BrOffice.org Calc, são oferecidas várias funções básicas. Assinale a alternativa em que a descrição **não** corresponde à respectiva função.

- a) Função Média: retorna a média aritmética da lista de argumentos.
- b) Função SE: executa tarefas de acordo com um resultado de um teste lógico.
- c) Função AGORA: determina o dia atual do computador.
- d) Função DIAS: calcula o número de dias entre duas datas.
- **81** O roteador é responsável por
- a) interligar redes.
- b) interligar várias estações em uma única rede.
- c) bloquear o acesso indevido à rede garantindo a segurança.
- d) retransmitir o sinal para que ele não sofra atenuação garantindo comunicação a grandes distâncias.

**82** – As seguintes fases caracterizam o Ciclo de Criação de Sistemas:

- a) definição do problema e análise
- b) análise lógica e projeto físico
- c) análise e programação
- d) codificação e teste

**83** – De acordo com o Modelo OSI, a camada responsável por adicionar os endereços IP's de origem e de destino em um pacote é a camada de

- a) apresentação.
- b) enlace.
- c) sessão.
- d) rede.

**84** – Analise o português estruturado a seguir, considerando que todos os funcionários possuem valor de salário definido e válido. Em seguida marque a afirmativa correta.

PROGRAMA REAJUSTE\_SALARIAL Var Salário\_novo: real Salário: real Início Ler salário Se (salário < 5000) então Novo\_salário ← salário \* 1.15 Senão Se (salário < 10000) então Novo\_salário ← salário \* 1.10 Senão Novo\_salário ← salário \* 1.05 Fim-se Fim-se Gravar Novo\_salário Fim a) Pode ocorrer que alguns funcionários não obtenham reajuste salarial. b) Se o funcionário tiver salário de 10000 obterá 5% de reajuste. c) Se o funcionário tiver um salário de 1000 obterá 25% de reajuste, pois duas condições serão atendidas. d) Pode ocorrer que alguns funcionários obtenham três reajustes salariais, sendo as três condições atendidas.

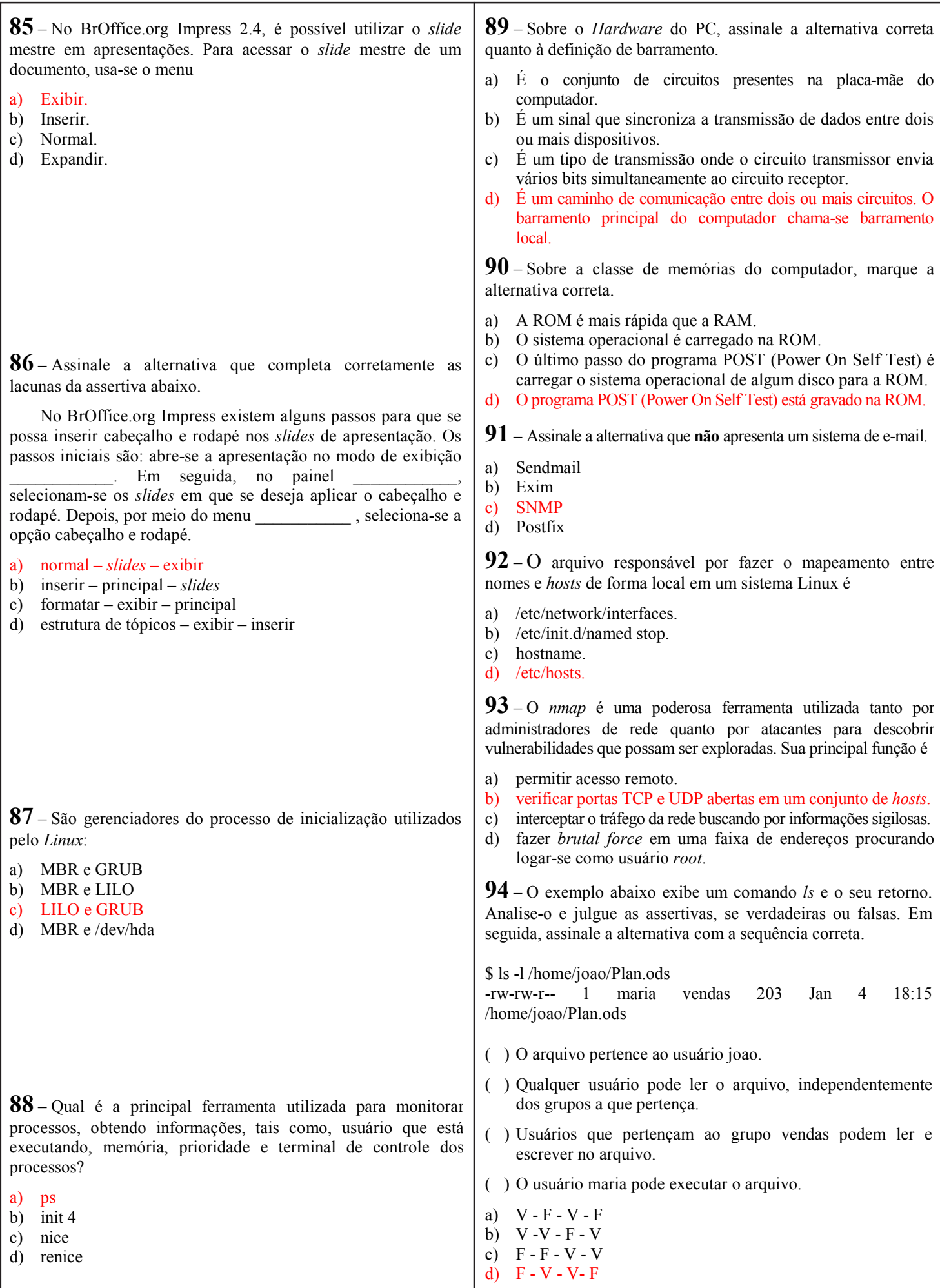

**95** – Assinale a alternativa que corretamente define a fase em que o Diagrama de Fluxo de Dados (DFD) nível macro deve ser configurado. a) concepção b) projeto lógico c) projeto físico d) programação **96** – Sobre análise de sistemas, marque V para verdadeiro e F para falso. A seguir, assinale a alternativa com a sequência correta. ( ) Os Diagramas Hierárquicos Estruturados (DHE) devem ser elaborados no Projeto Físico. ( ) Análise de Sistemas é definida como o processo de analisar, projetar, implementar e avaliar sistemas para fornecer informações que sirvam de apoio às operações e aos processos de tomada de decisão de uma empresa. ( ) Um sistema com *feedback* deixa agir livremente a entropia e sofre consequentemente acelerada decadência. ( ) Segundo a técnica da análise estruturada, bastam quatro tipos de elementos para se retratar a especificação de um modelo lógico na fase de análise de sistemas. a)  $V - V - F - V$ b)  $V - F - F - V$ c)  $F - V - V - F$ d)  $F - F - V - V$ **98** – O cabo par trançado I- utiliza conectores BNC. II- possui 8 fios relacionados em 4 pares. III- é dividido em duas categorias: UTP e coaxial. Está correto o que se afirma apenas em a) I. b) II. c) I e II. d) II e III. **97** – Se aplicar a máscara 255.255.255.224 sobre a rede 192.168.10.0 I- haverá 4 sub-redes. II- cada sub-rede possuirá 30 IP's válidos para endereçamento de hosts. III- pode-se representar a máscara como 192.168.10.0/27 que o resultado será o mesmo. Estão corretas as afirmações a) I e II, apenas. b) I e III, apenas. c) II e III, apenas. d) I, II e III **99 –** Observe: class ClasseB extends ClasseA{ private \$var1 = "variável um"; protected \$var2 = "variável dois"; protected funcion imprimir(){ echo \$this->var1(); } } Sobre a classe declarada no código acima, utilizando linguagem PHP, quais das afirmativas abaixo estão corretas? I ClasseB é uma subclasse de ClasseA. II A propriedade *sva*r2 de ClasseB pode ser acessada por ClasseA. III O método imprimir() de ClasseB poderá ser acessado por suas subc $\mu$ sses. a) I e II, apenas. b) I e III, apenas. c) II e III, apenas. d) I, II e III. **100** – Considerando os conceitos utilizados em Programação Orientada a Objetos (POO), relacione as colunas e, em seguida, assinale a alternativa que apresenta a sequência correta. 1- Classe ( ) Dão acesso aos dados internos de um objeto. 2- Atributos  $( ) \n\dot{E}$  a forma através da qual os objetos se comunicam uns com os outros. 3- Comportamento ( ) São as características de uma classe visíveis externamente. 4- Mensagem ( ) Define todas as características comuns a um tipo de objeto. 5- Acessores ( $\angle$ ) É algo que um objeto faz. a)  $5 - 4 - 3 - 2 - 1$ b)  $5 - 4 - 2 - 1 - 3$ c)  $3 - 4 - 2 - 5 - 1$ d)  $4 - 2 - 5 - 1 - 3$ protected funcion<br>
echo \$this->var1();<br>
}<br>
e a classe declaration códig<br>
n PHP, quais das afirmativas abaix<br>
eB é uma subclase de ClasseA.<br>
opriedade subclase de ClasseB pod<br>
eA.<br>
étodo imprimir() de ClasseB pod<br>
subcasses